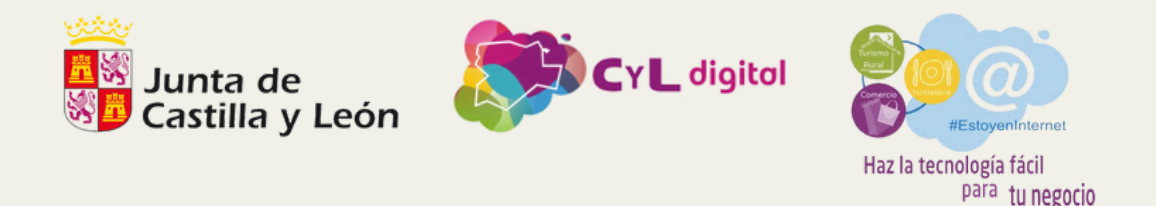

# Aprende a utilizar Instagram y publica tus contenidos

Sergio Hernández Fernández

17de mayo de 2023

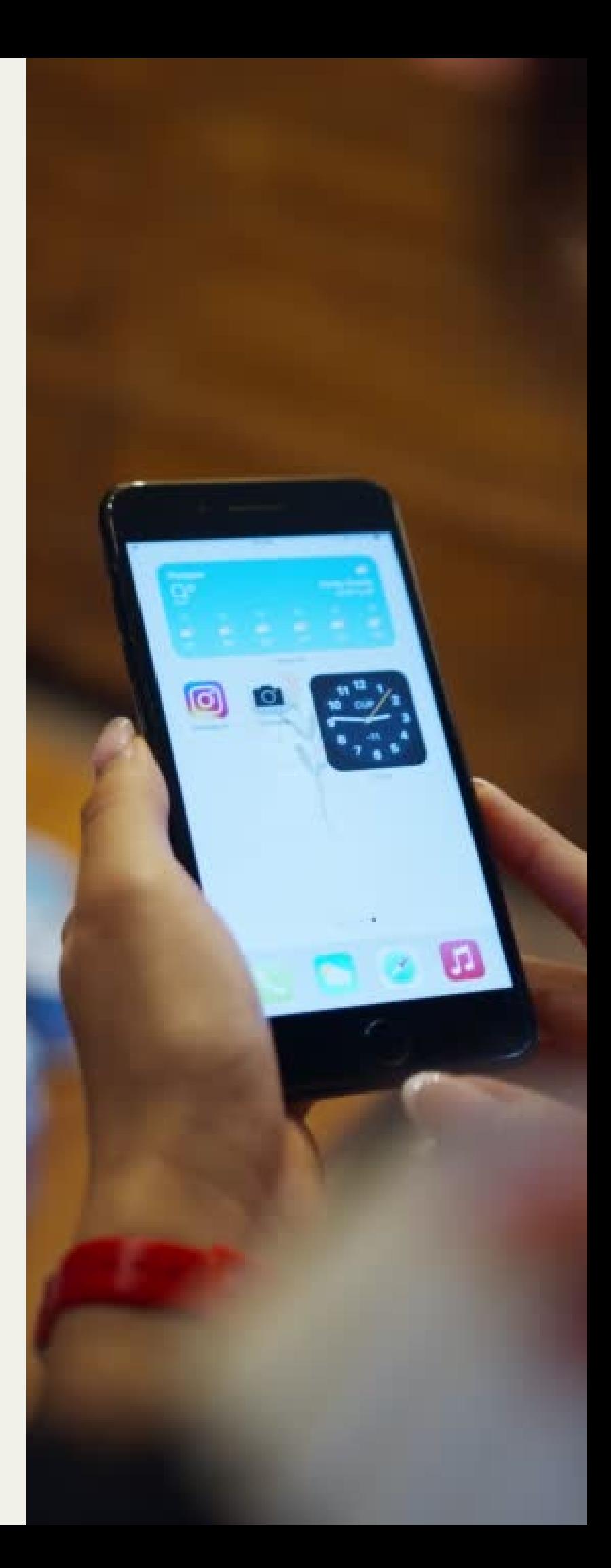

Estructura narrativa y elementos clave

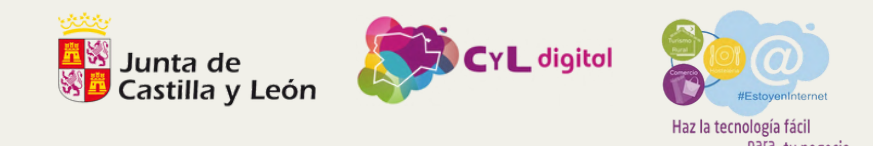

# **Introducción**

Creación de contenido atractivo

Presentación y objetivos del seminario.

Creando tu perfil de Instagram

Aprende a utilizar Instagram y publica tus contenidos

"Las empresas que entienden el Social Media son las que dicen con su mensaje: te veo, te escucho y me importas."

Trey Pennington

Interacción y crecimiento de la comunidad

Análisis de métricas y ajuste de estrategias

1. Breve historia de Instagram 2. Cuando y por qué se creó, cuántos usuarios tiene, y por qué es una herramienta esencial para las pymes y los autónomos.

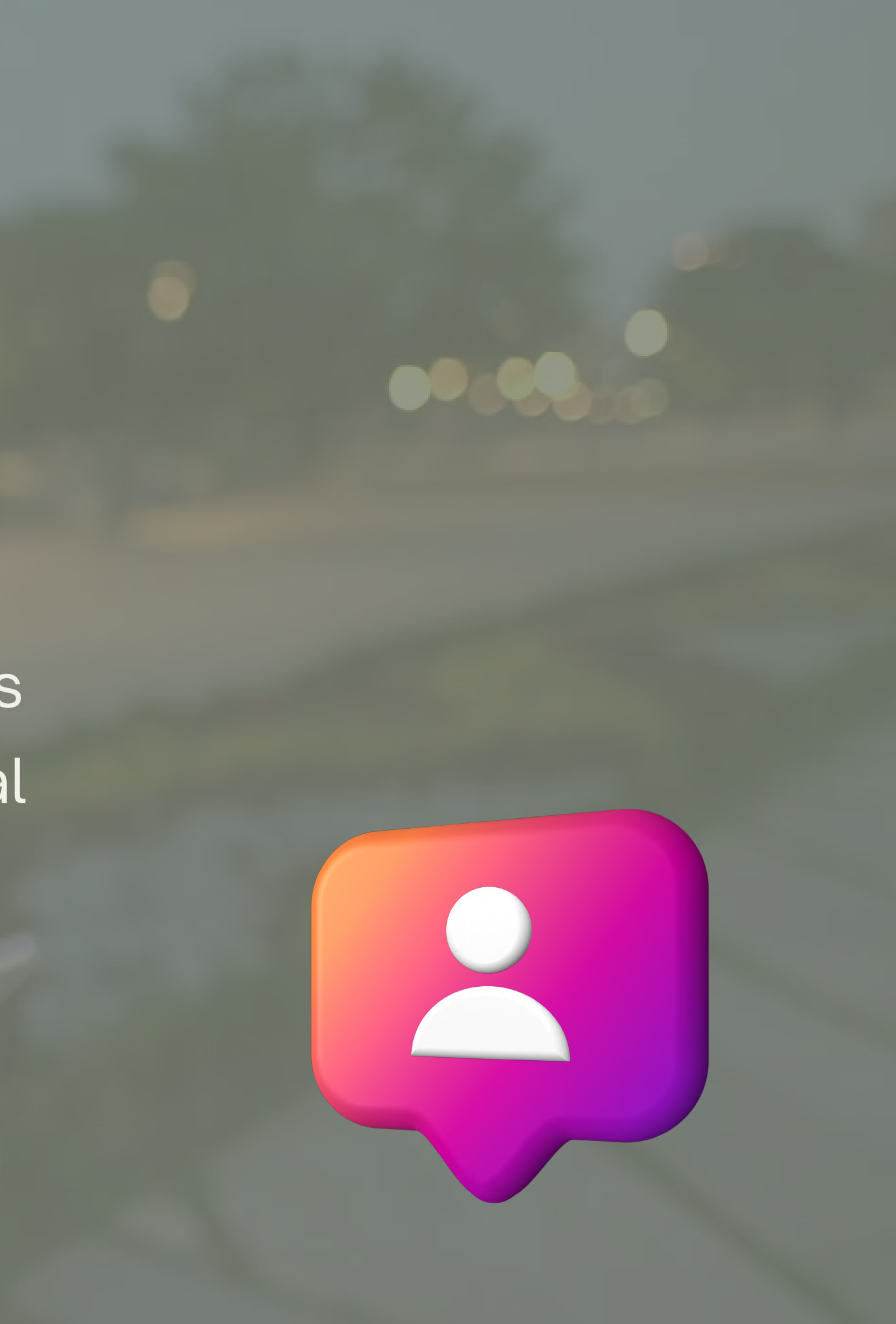

# **I. Introducción**

# actuali dad

Según la encuesta de IEBS, en España los usuarios utilizan las redes sociales principalmente para:

- 1. Informarse (71,4%)
- 2. Entretenerse (58,6%)
- 3. Publicar contenido (38,6%)
- 4. Ver contenido de otras personas (35,7%)
- 5. Buscar trabajo (22,9%)
- 6. Comprar online (15,7%)

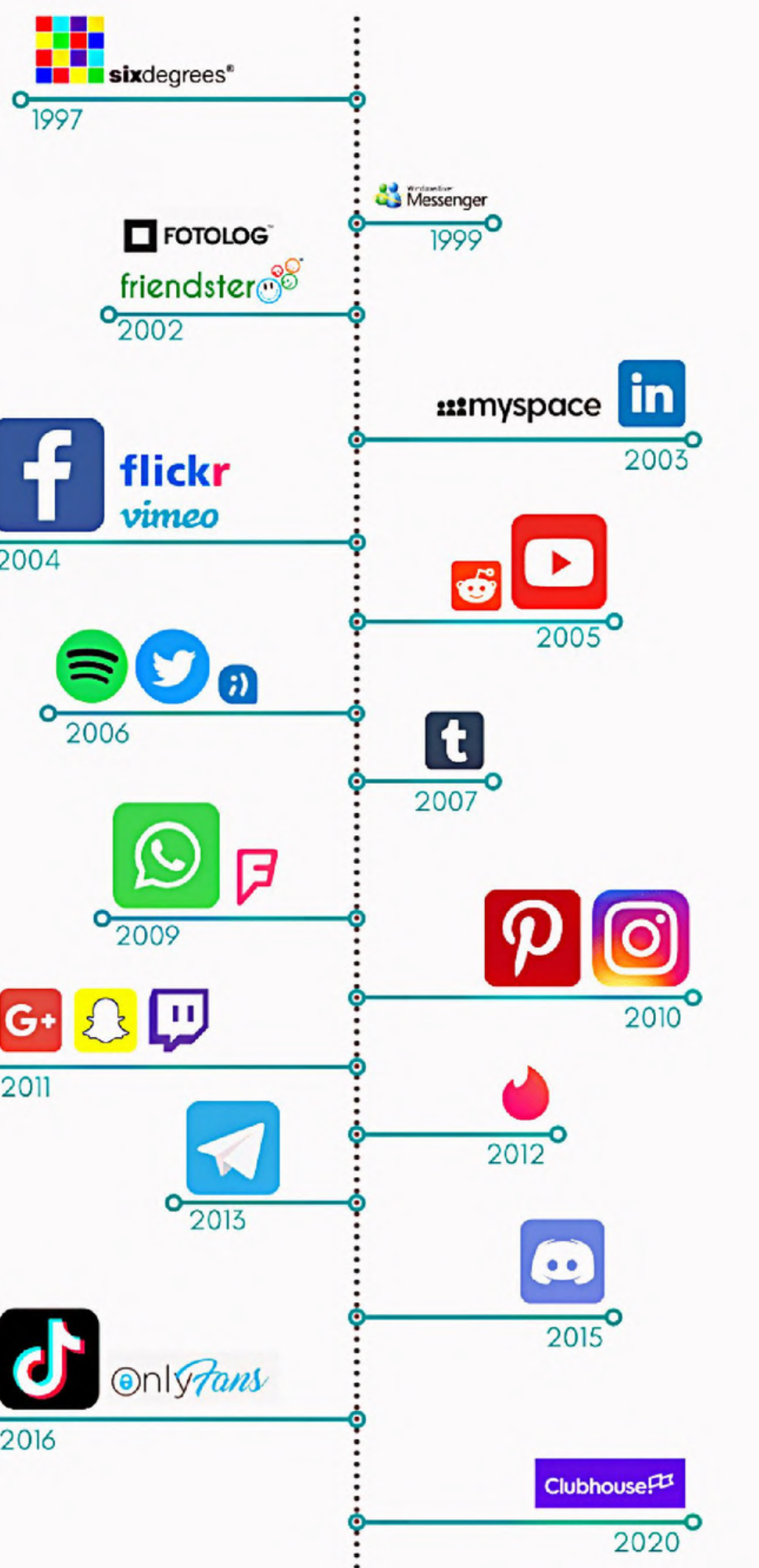

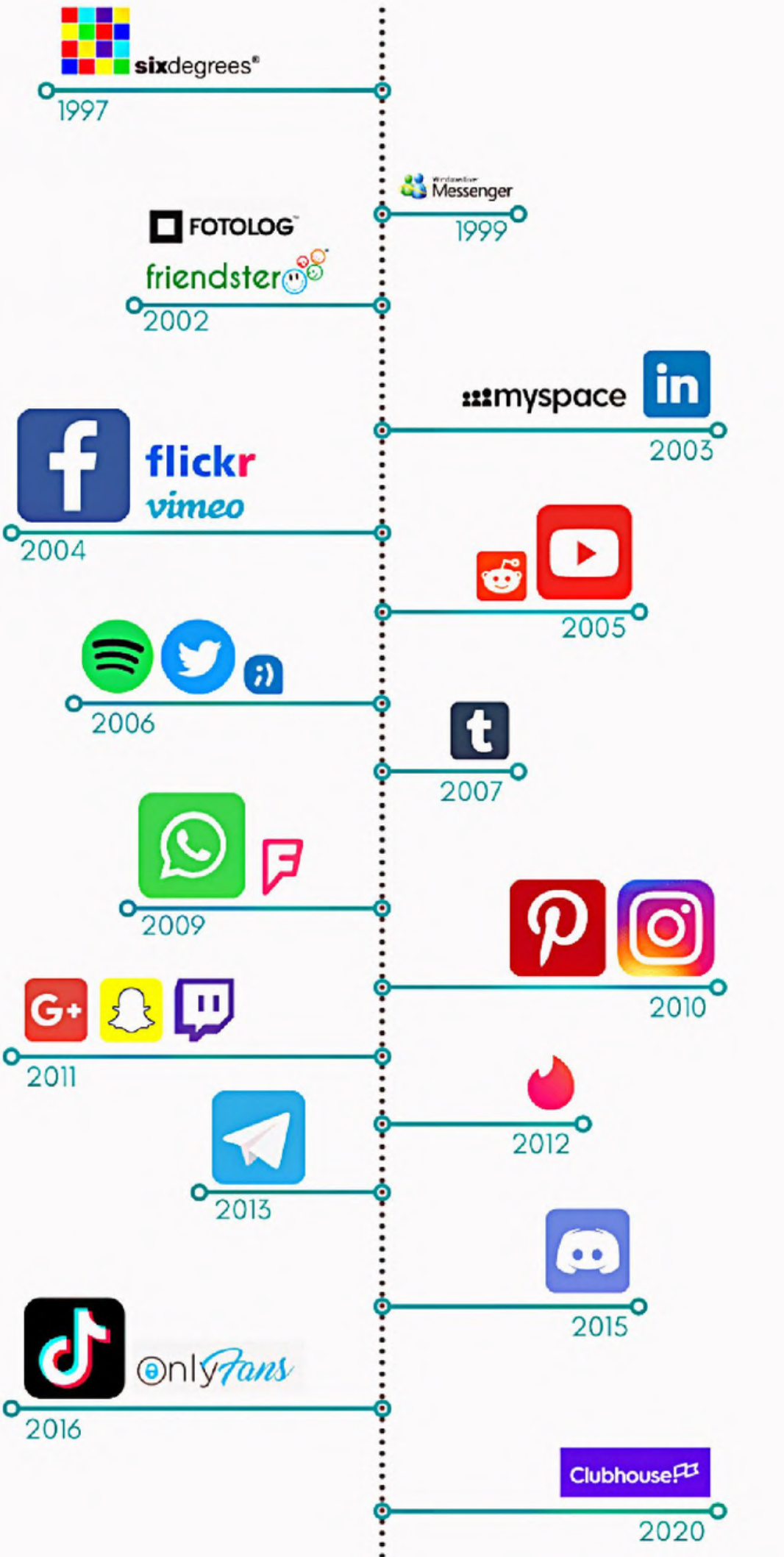

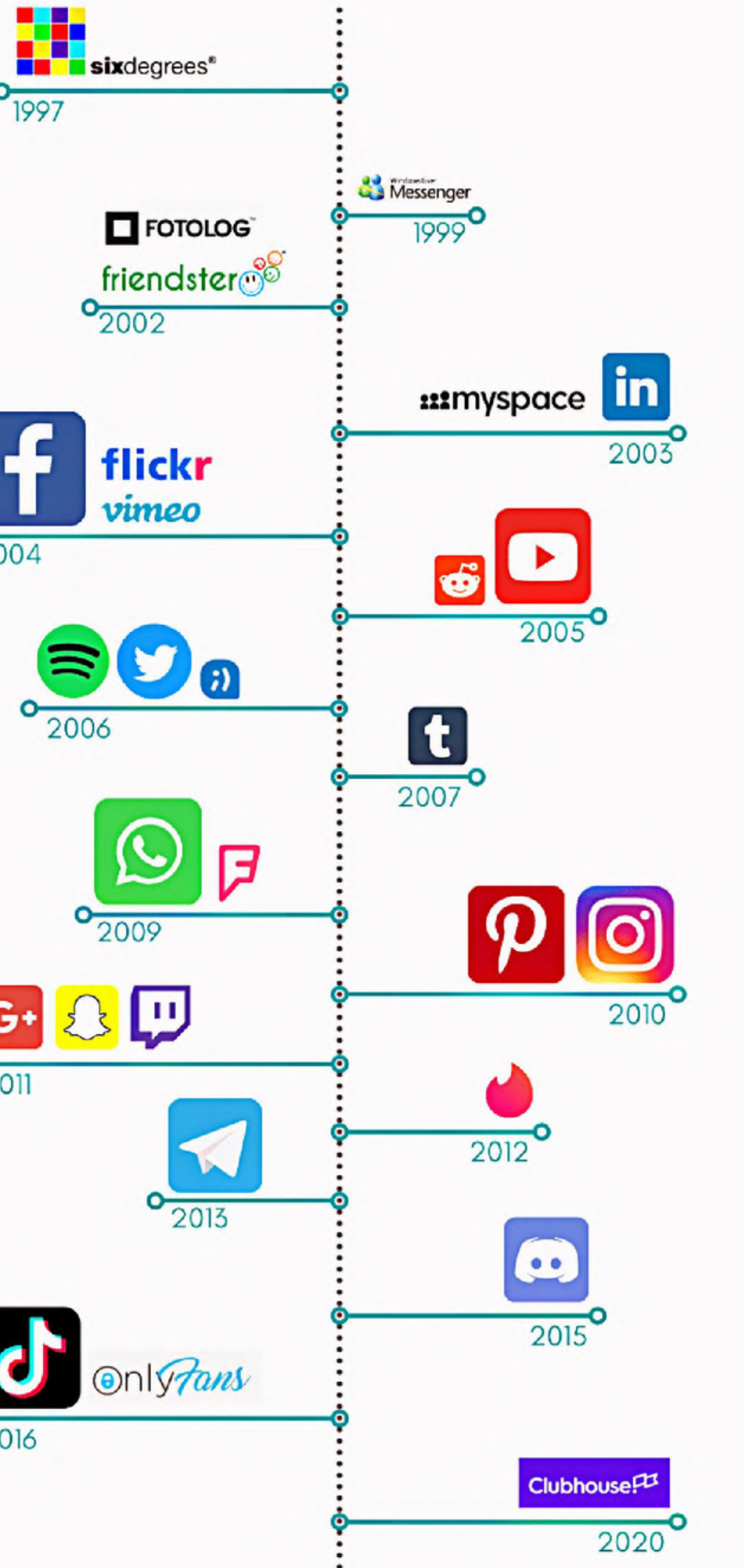

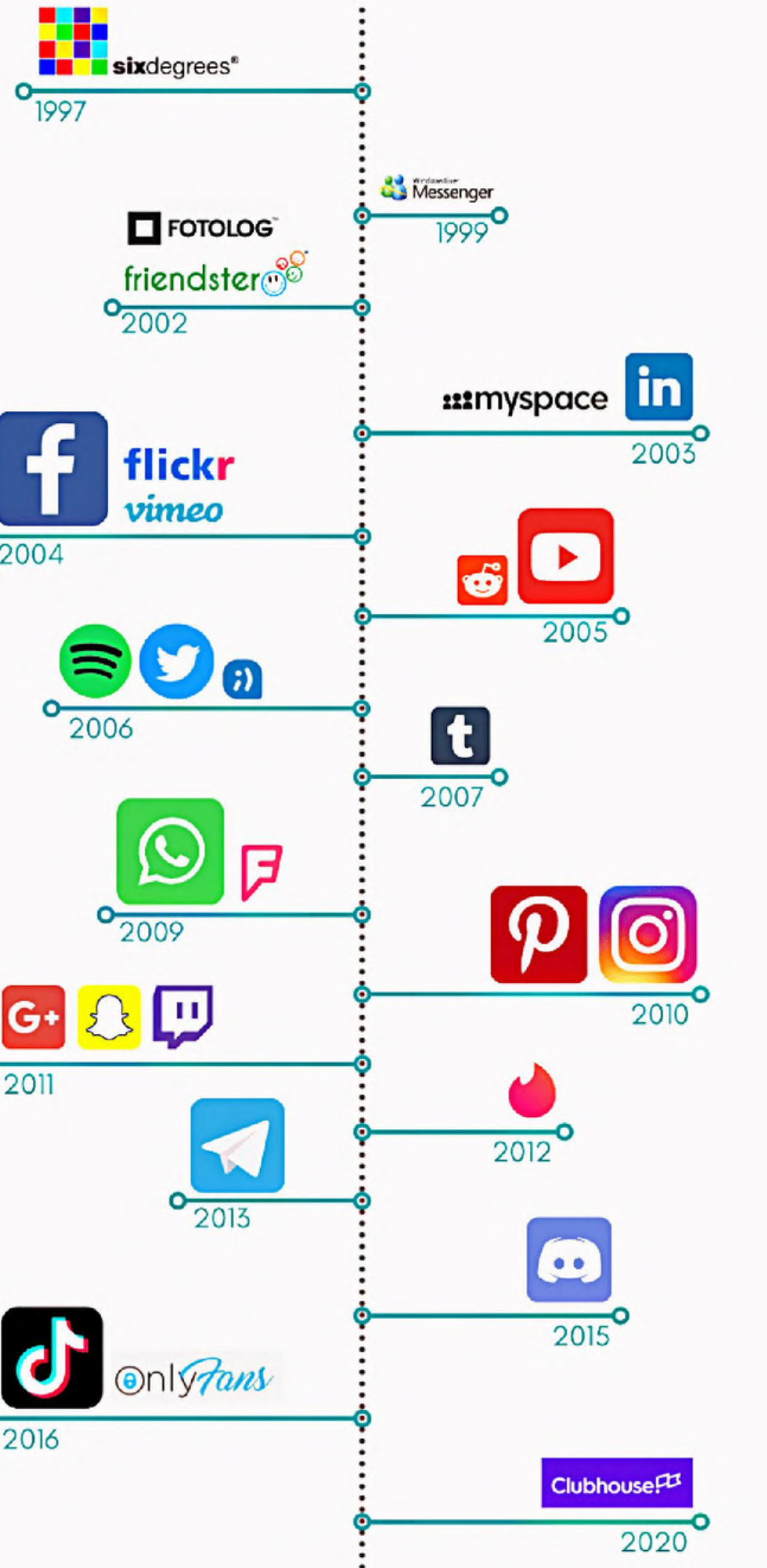

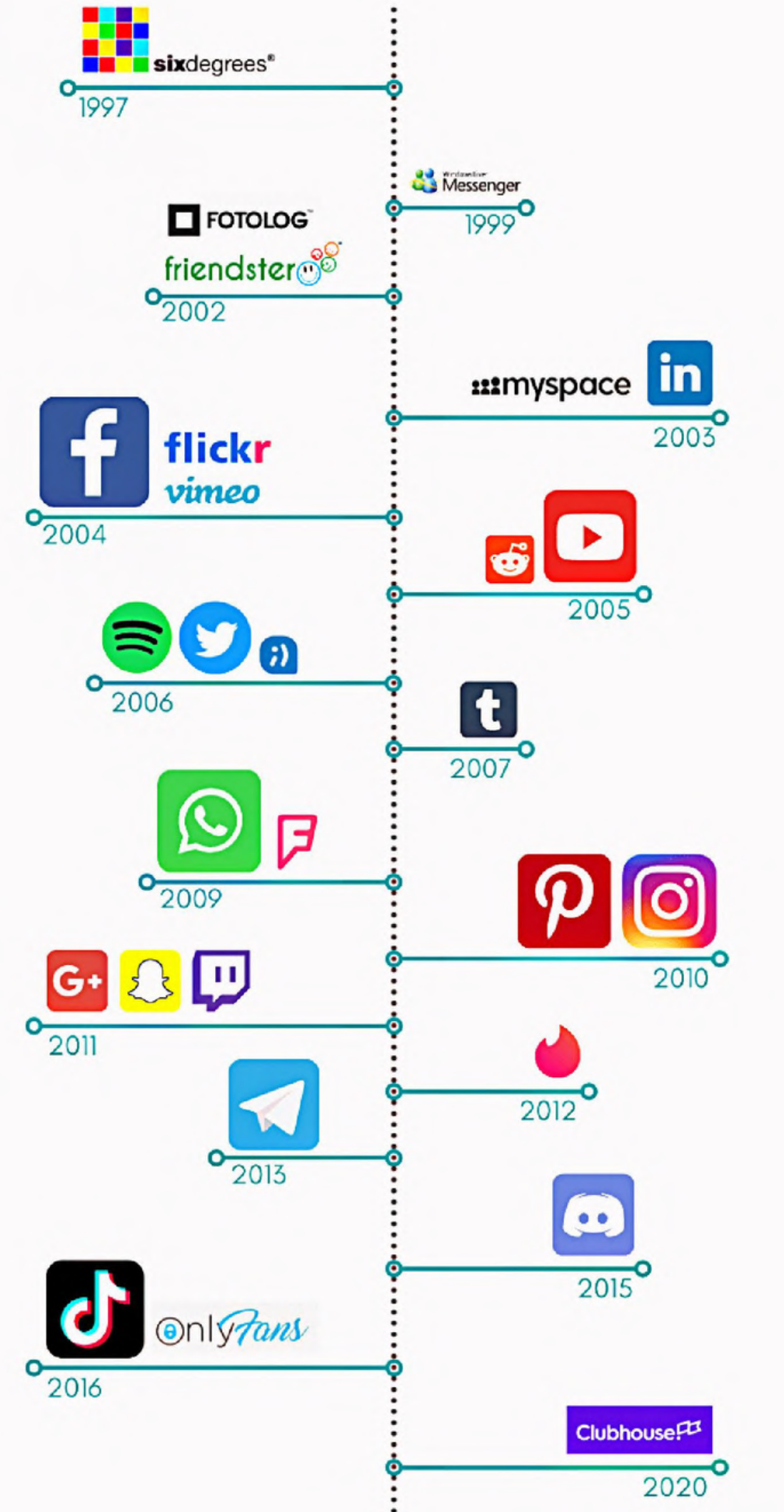

- EN ESPAÑA HAY 40,7 MILLONES DE USUARIOS DE REDES SOCIALES, LO QUE SUPONE UN 87,1% DE LA POBLACIÓN.
- LA RED SOCIAL QUE ACTUALMENTE TIENE MÁS USUARIOS EN ESPAÑA ES YOUTUBE CON 37,4 MILLONES.
- EN ESPAÑA CADA USUARIO UTILIZA DE MEDIA 6 PLATAFORMAS DIFERENTES DE REDES SOCIALES, SIENDO LAS 5 MÁS POPULARES: YOUTUBE, INSTAGRAM, FACEBOOK, TIKTOK Y LINKEDIN, SIGUIENDO ESTE ORDEN.
- DEL TOTAL DE USUARIOS DE REDES SOCIALES EN ESPAÑA, EL 51% SON MUJERES Y EL 49% SON HOMBRES.
- LOS ESPAÑOLES ENTRE 25 Y 34 AÑOS SON LOS MÁS ACTIVOS EN REDES SOCIALES (25,7%), SEGUIDO DE LOS QUE TIENEN ENTRE 35 Y 44 AÑOS (23,2%).
- LOS ESPAÑOLES INVERTIMOS UNAS 6 HORAS DIARIAS DE MEDIA EN INTERNET, DE LAS CUALES 1 HORA Y 53 MINUTOS ESTÁN DEDICADAS A LAS REDES SOCIALES.
- EL TIEMPO QUE INVERTIMOS EN REDES SOCIALES TIENE COMO OBJETIVO PRINCIPAL INFORMARNOS (71,4%), ENTRETENERNOS (58,6%) O PUBLICAR CONTENIDOS PARA OTROS (38,6%

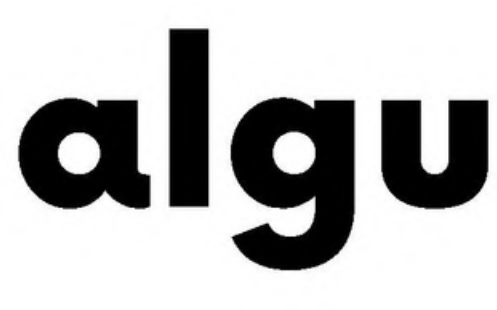

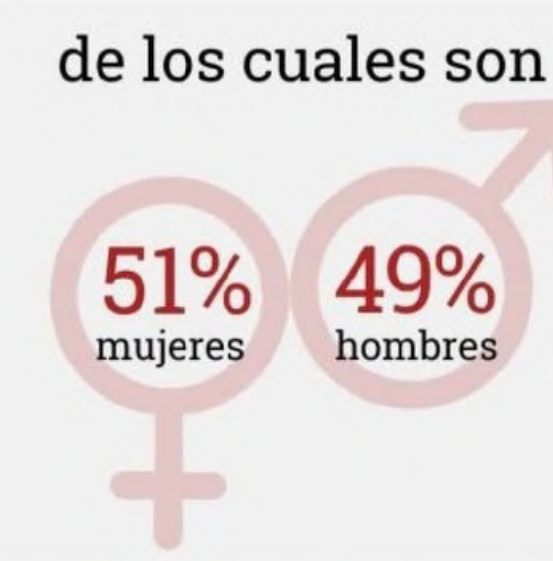

Invierten de media

 $1h53$  min

a navegar por las redes

Usan las redes principalmente para buscar información y entretenimiento

## algunos datos

- 
- 
- 

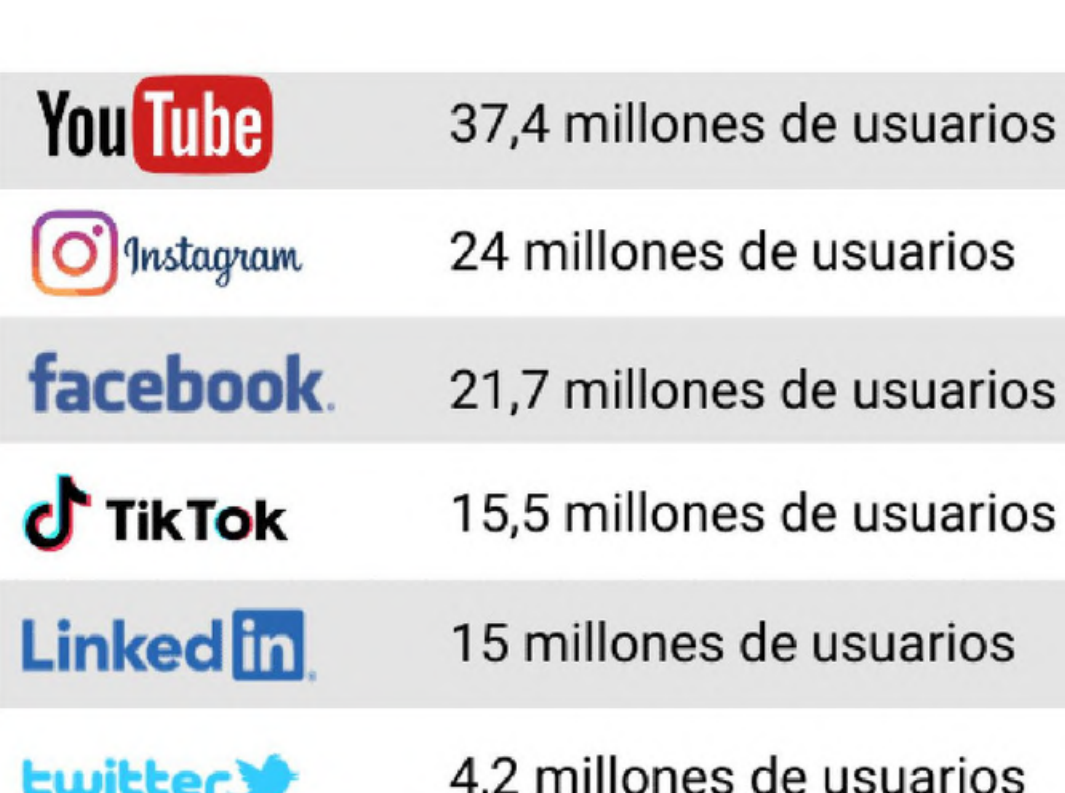

### **facebook.**= INTELIGENTE

Consultado sobre todo para:

- Contactar con amig@s y familiares  $1<sup>o</sup>$
- Compartir vídeos o fotos  $2^{\circ}$
- Mantenerse al día de noticias y novedades  $3<sup>o</sup>$

### C TikTok = JOVEN

#### Consultado sobre todo para:

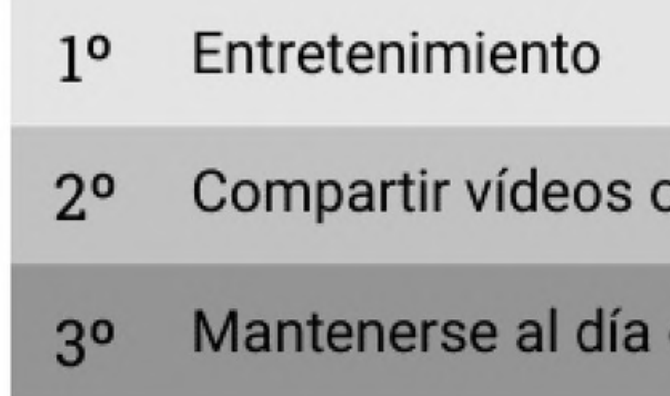

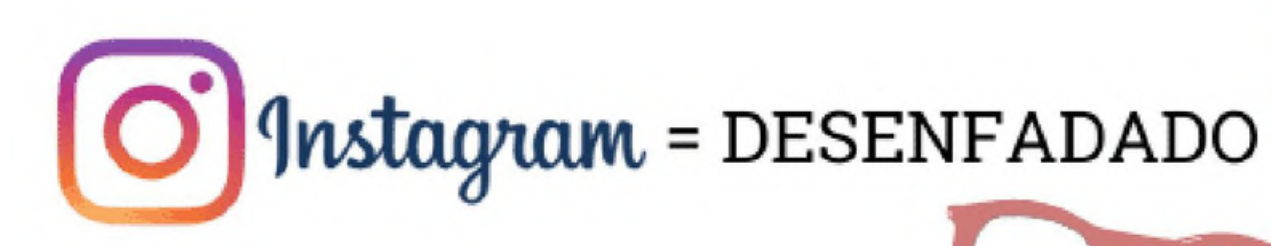

Consultado sobre todo para:

- Compartir vídeos o fotos  $1<sup>o</sup>$
- Informarse sobre marcas y productos  $2^{\circ}$

Entretenimiento  $3<sup>o</sup>$ 

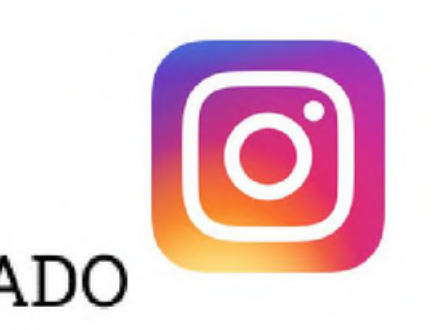

### **Ewitter!** = DESENFADADO

#### Consultado sobre todo para:

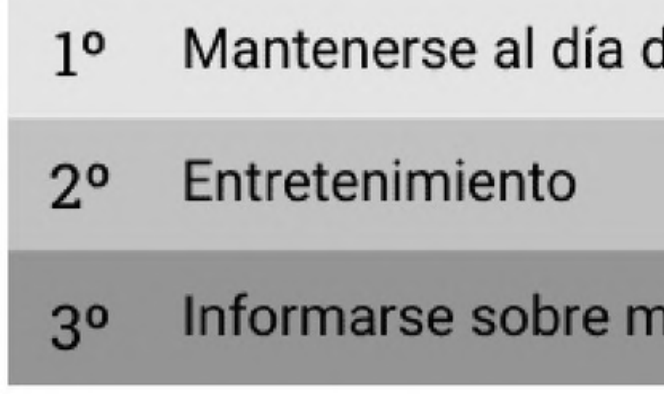

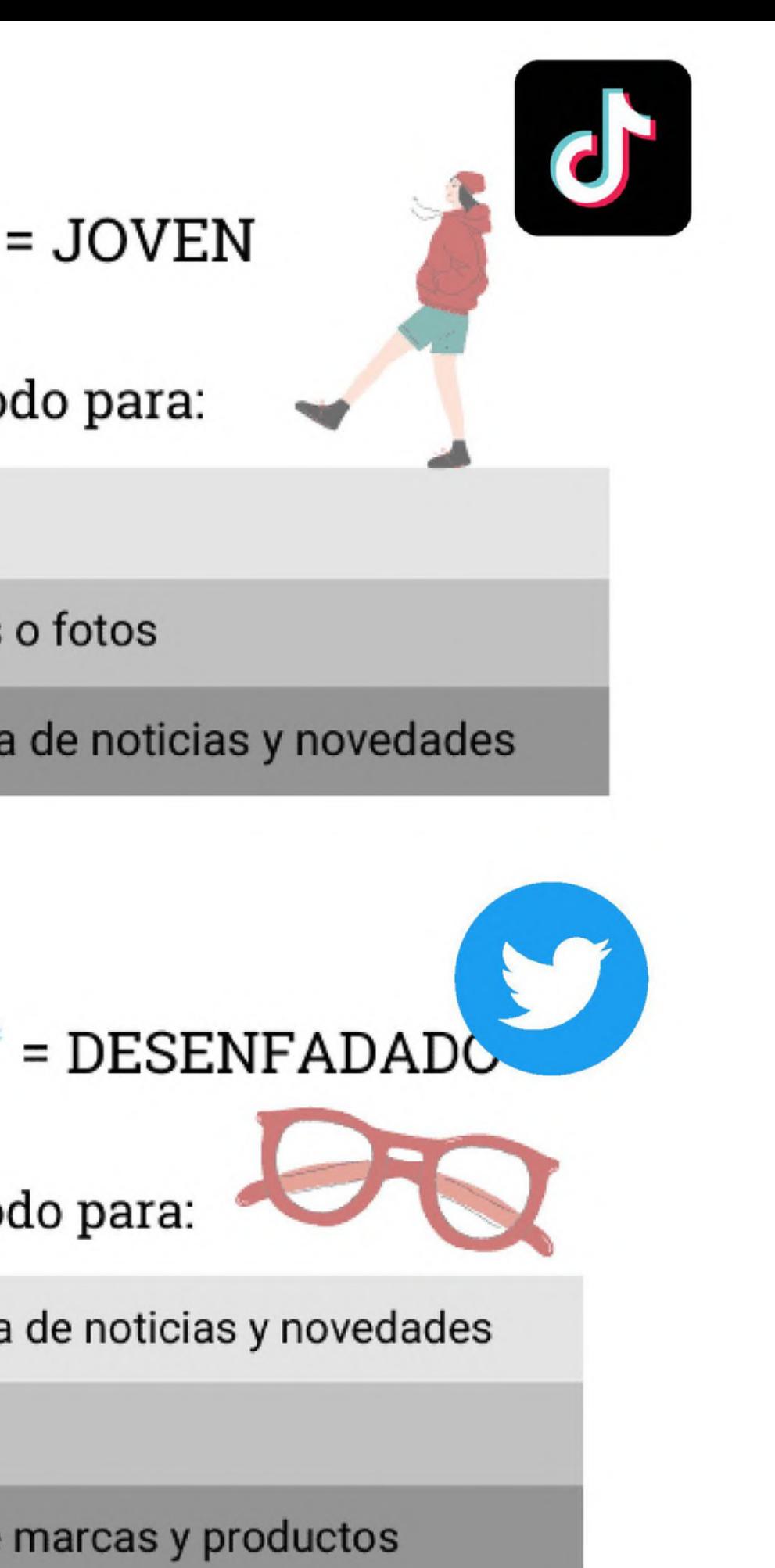

**LA**  $\bullet$ t.  $\delta$ 

### ¿Qué rol juega cada red social?

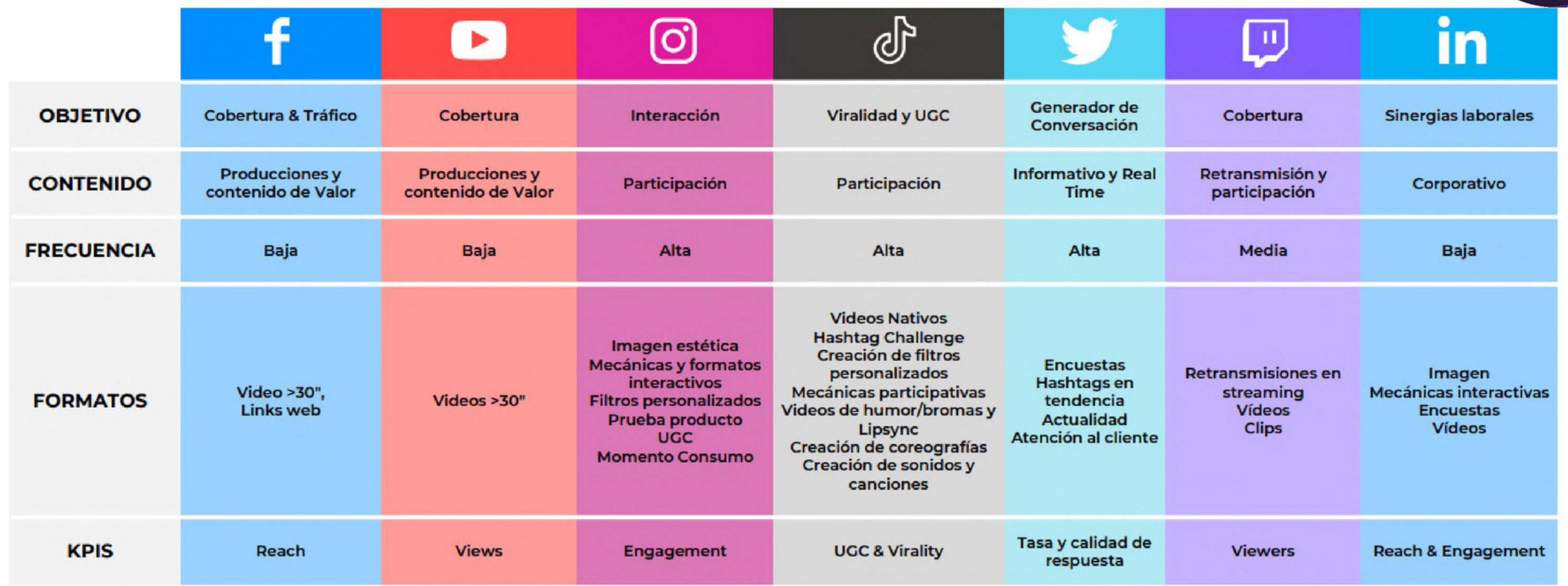

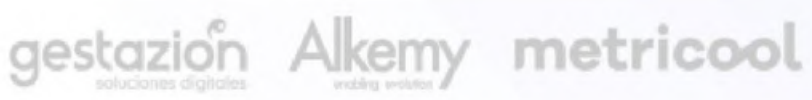

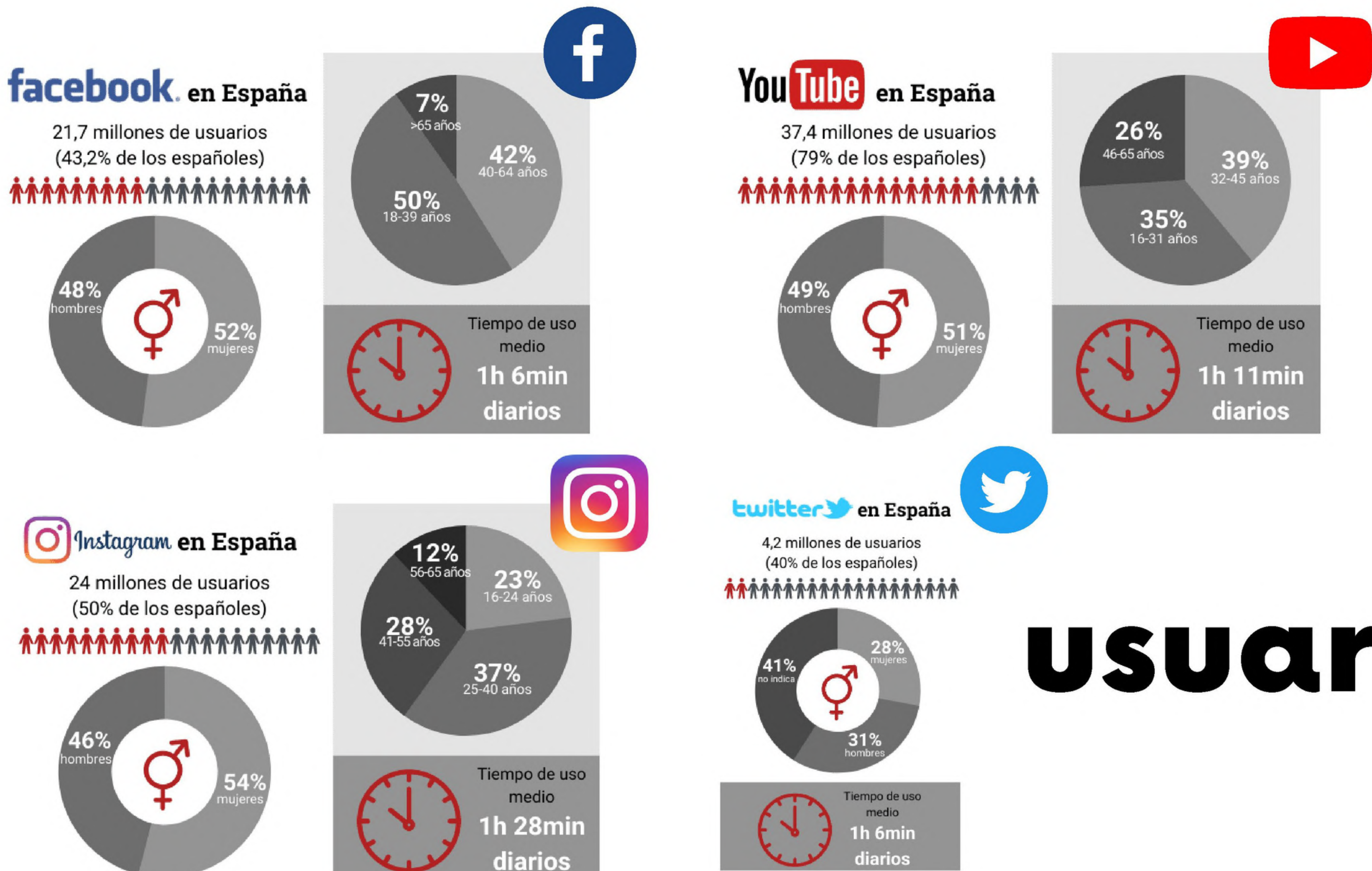

# **USUQMOS**

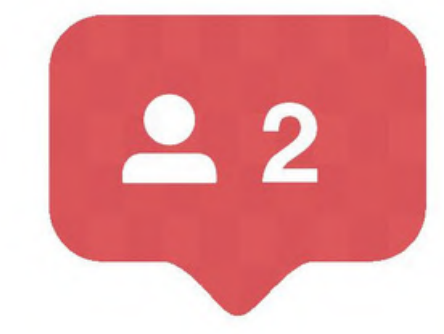

**Configurar** tu perfil

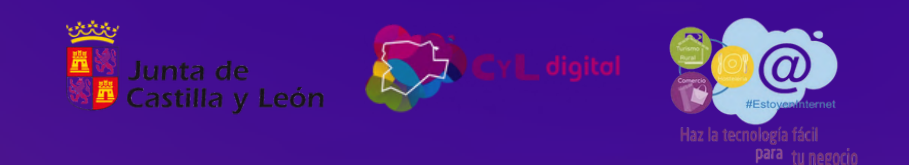

1

Estadísti cas

3

Promoción de publicacio nes

#### 4

Convertir un perfil personal en un perfil de empresa

2

### **II. Creando tu perfil de Instagram**

#### Cómo personalizar tu perfil

#### 5

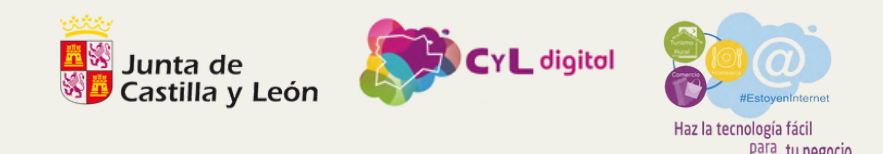

# **III. Entendiendo el algoritmo de Instagram**

Explicación básica del algoritmo de Instagram: cómo 1. Instagram decide qué publicaciones mostrar a cada usuario.La finalidad es que sientan emociones (rían, lloren, se enfaden...) Factores que afectan la visibilidad de tus publicaciones: 2. interacción con tus publicaciones, relevancia del contenido, relaciones con otros usuarios, uso de hashtags, et

> **interacción con tus publicaciones, relevancia del contenido, relaciones con otros usuarios, uso de hashtags, etc.**

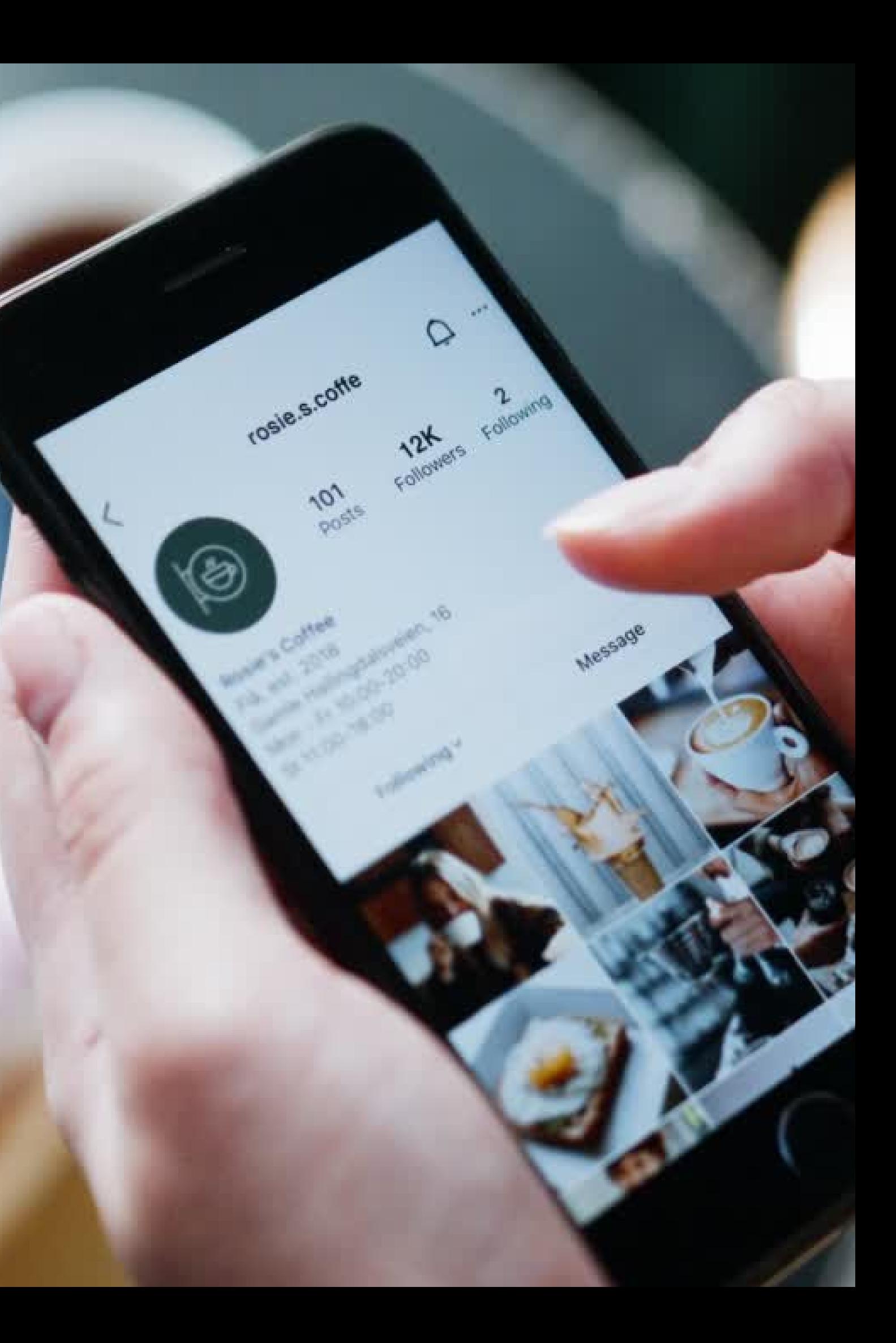

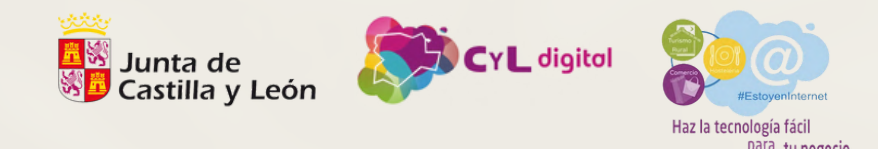

### **IV. Creación de contenido atractivo**

Tipos de contenido en Instagram: fotos, videos, Reels, IGTV, Stories. Cómo y cuándo utilizar cada

Presentación de herramientas gratuitas y de pago para la creación de contenido visual atractivo, como Canva, Adobe Spark, etc.

- uno.
- 
- 
- etc.
- -

Cómo crear un calendario de contenido:

planificación de publicaciones en función de los intereses del público objetivo, eventos relevantes,

Cómo y por qué usar hashtags, menciones y geolocalización: aumentar la visibilidad de las publicaciones, interactuar con otros usuarios y empresas, resaltar la ubicación de la empresa.

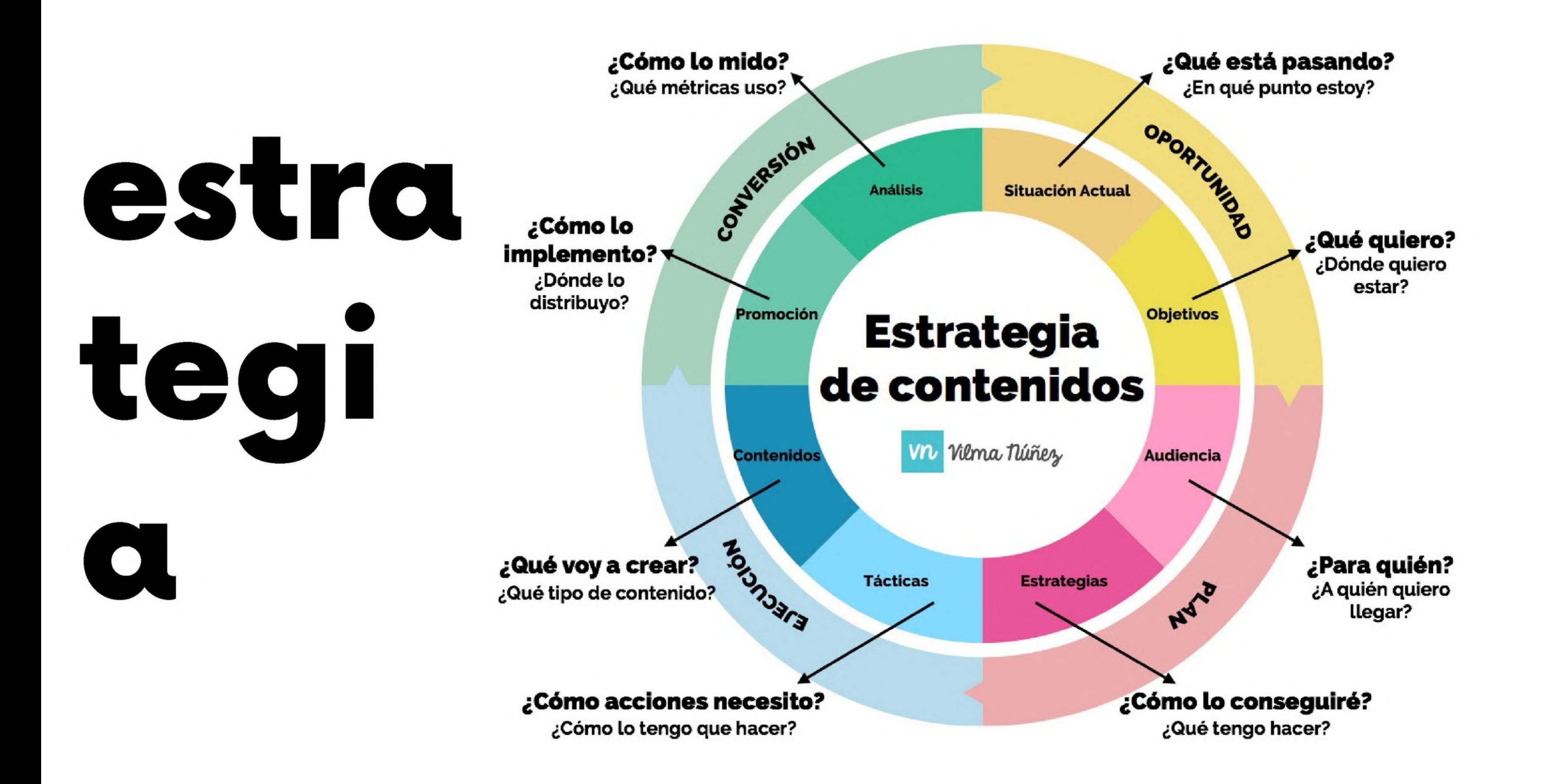

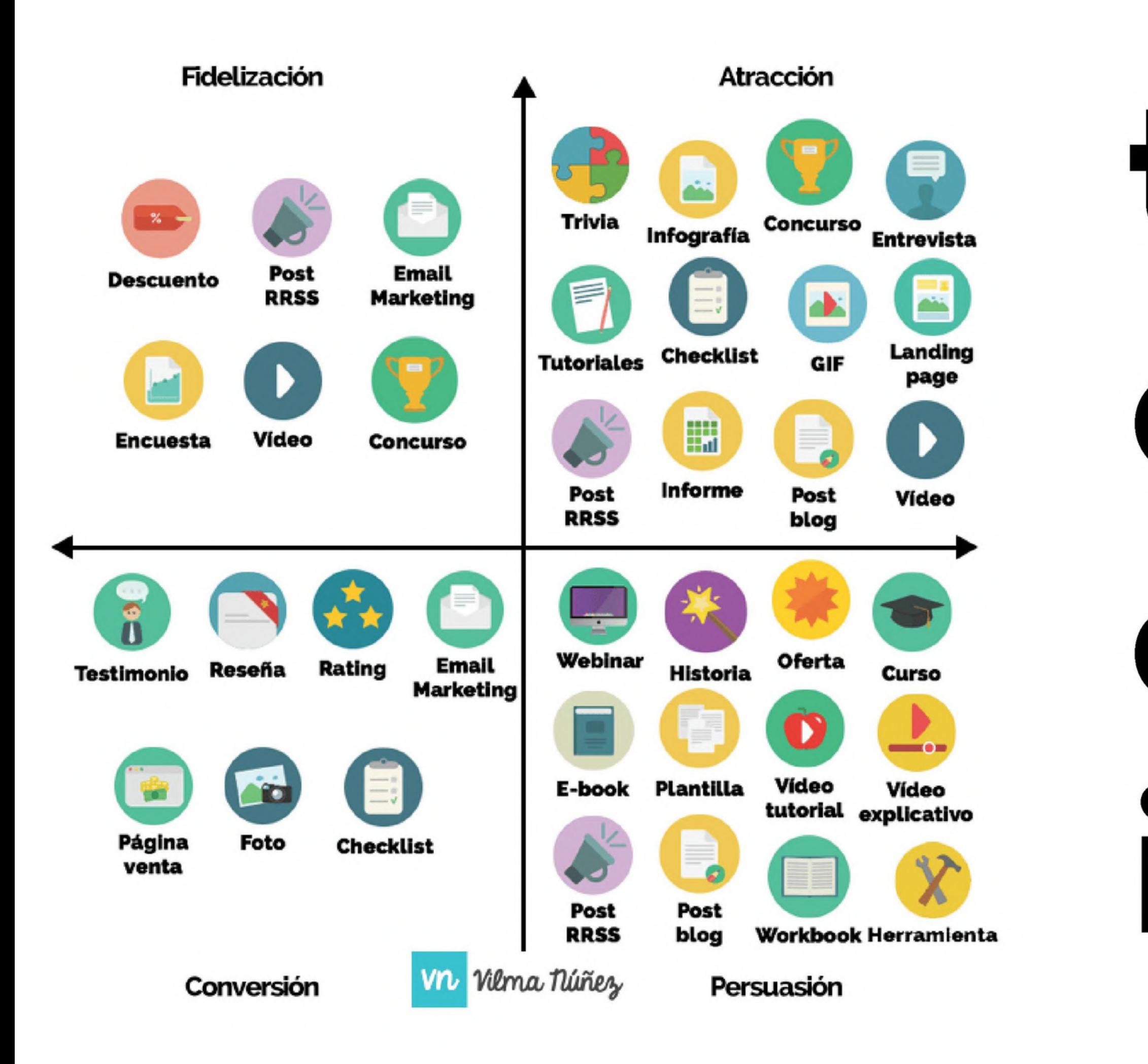

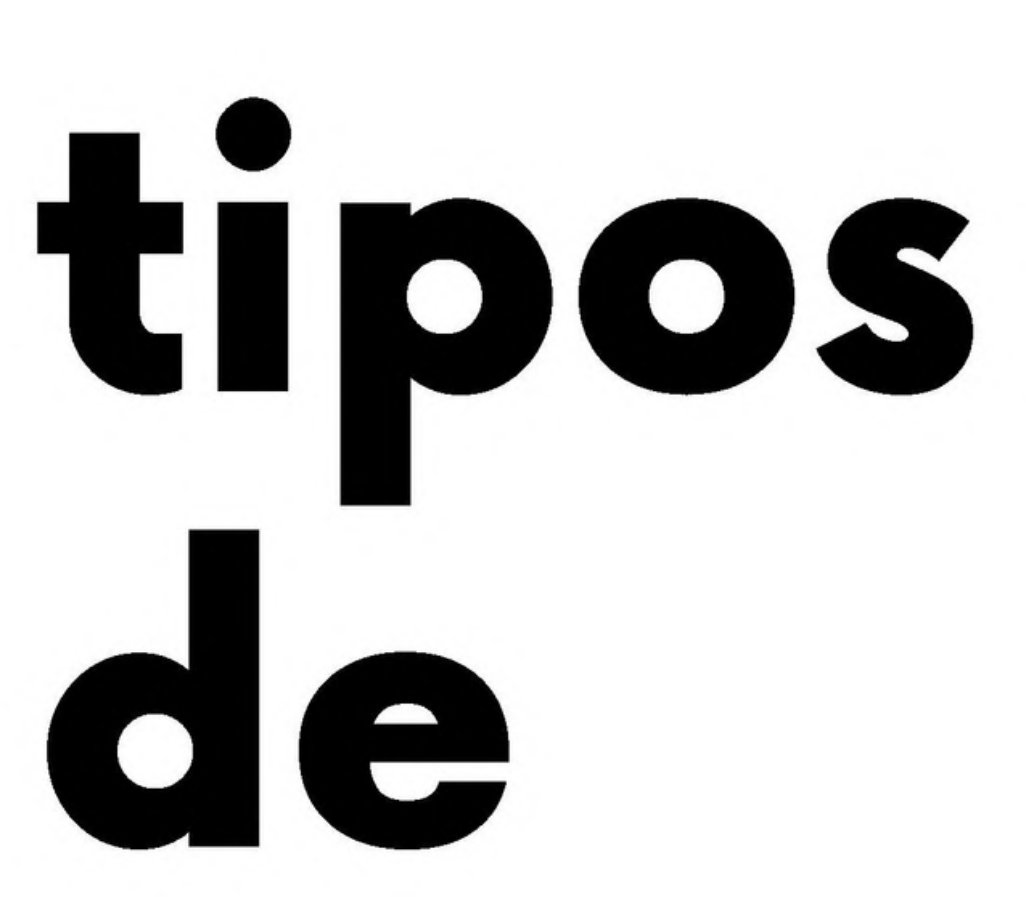

# conten

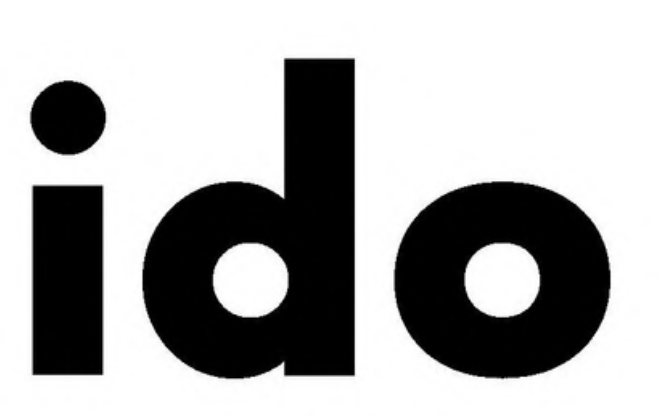

### calendario editorial

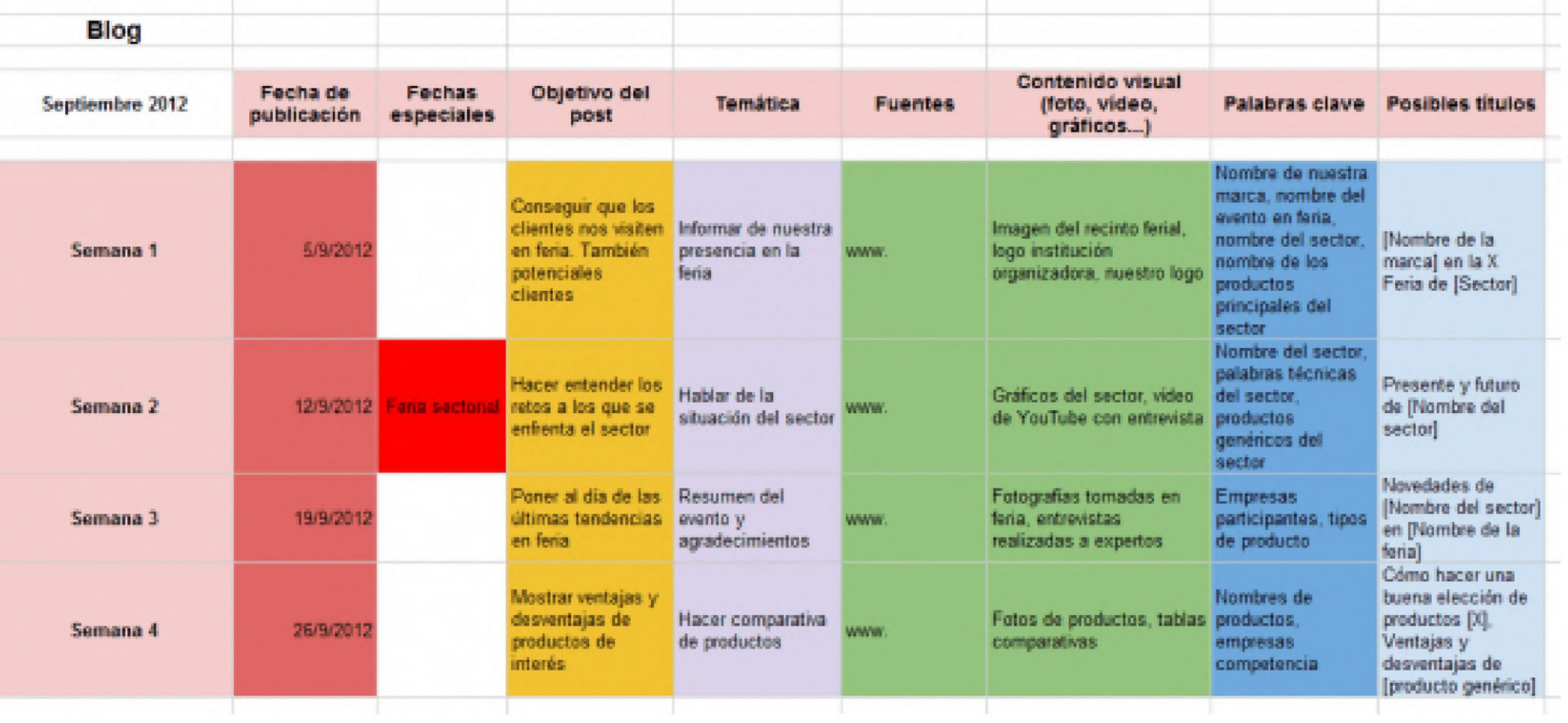

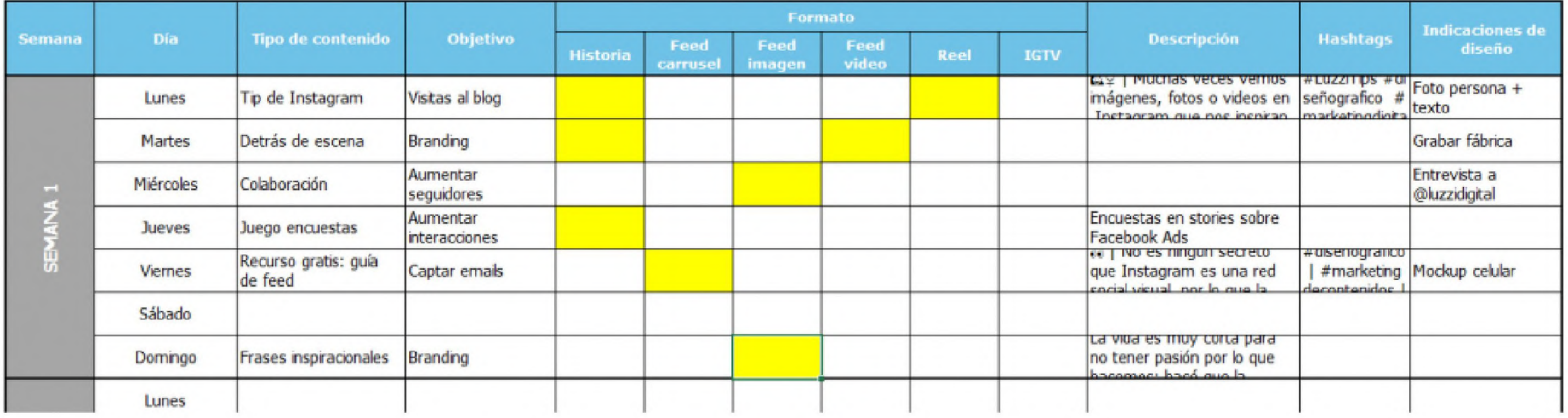

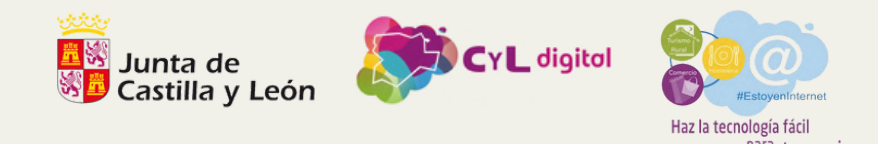

Liked by 675 people

### **V. Interacción y crecimiento de la comunidad**

- interacción conduce a más visibilidad.
- Cómo utilizar las funciones de Instagram para promover la interacción: encuestas, preguntas, stickers en las historias, etc.
- Estrategias para crecer tu comunidad de seguidores: consistencia en la publicación, interacción con seguidores y otros usuarios, colaboraciones con otros usuarios o empresas, concursos y sorteos, etc.

Aprende a utilizar Instagram y publica tus contenidos

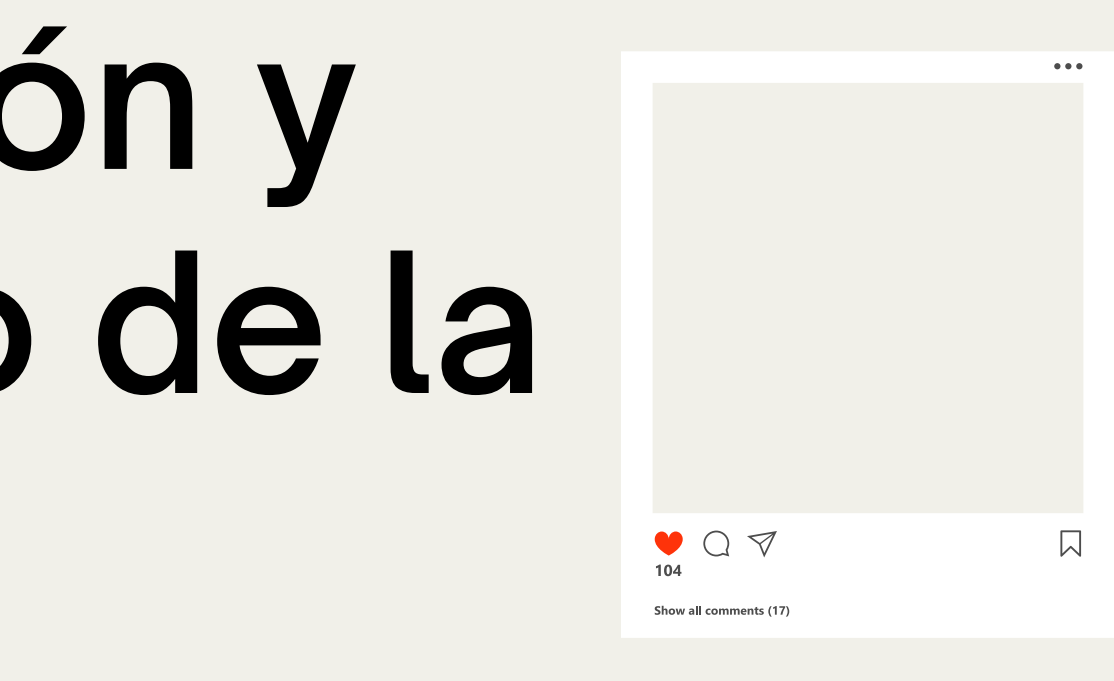

· Importancia de la interacción para el algoritmo de Instagram: más

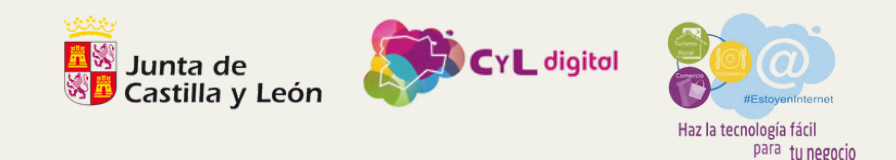

## **VI. Análisis de métricas y ajuste de estrategias**

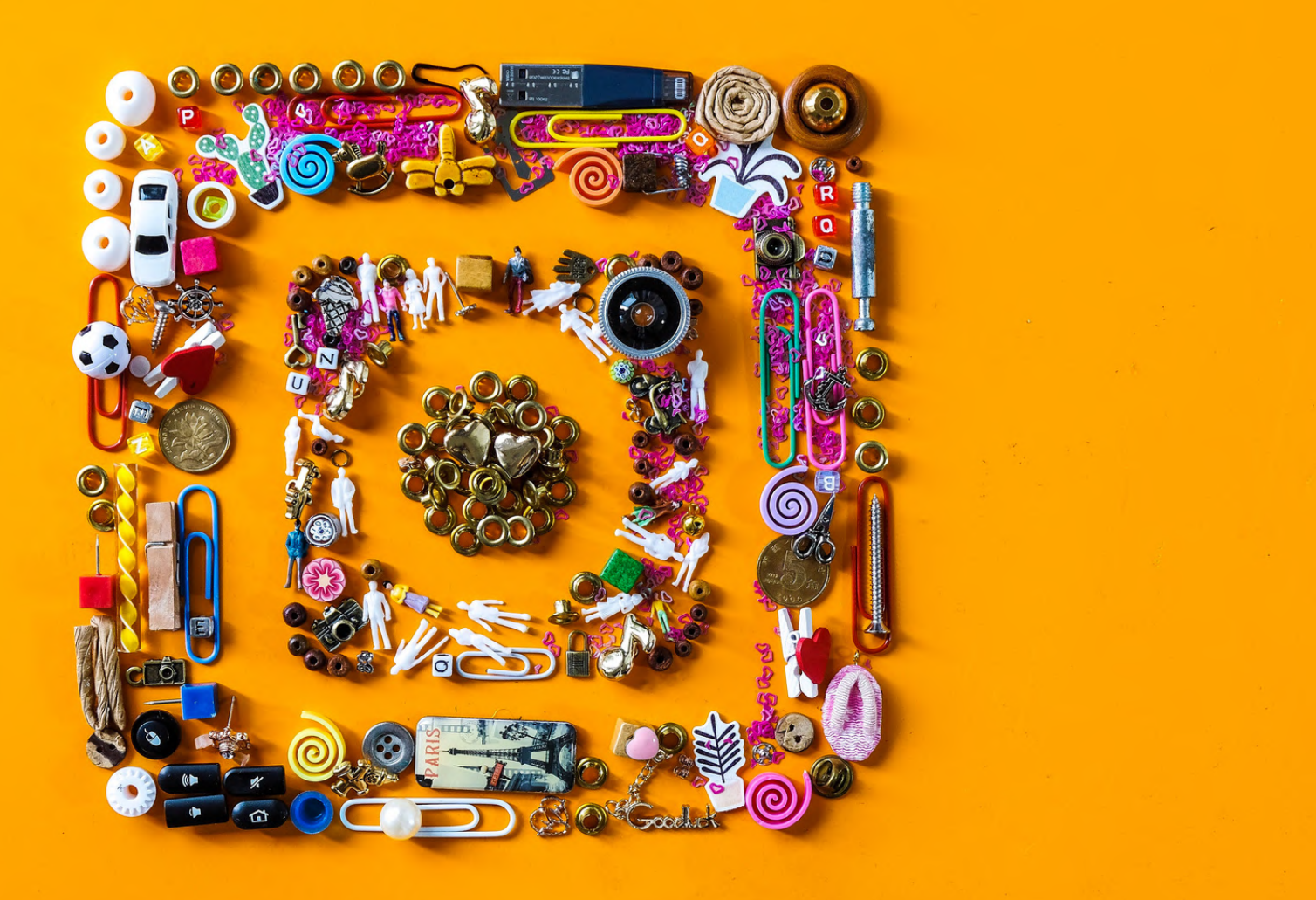

**Explicación de las métricas básicas de Instagram:**

**interacciones, alcance, impresiones, visitas al perfil, clics en el enlace de la biografía, seguidores, etc.**

**Cómo acceder a estas métricas a través de las estadísticas**

- 
- **de Instagram.**
- 

**Cómo interpretar estas métricas y ajustar la estrategia de contenido en consecuencia: si una publicación tiene muchas interacciones, considera publicar contenido similar; si una publicación tiene poco alcance, considera cambiar el tipo de contenido, los hashtags, el momento de la publicación.**

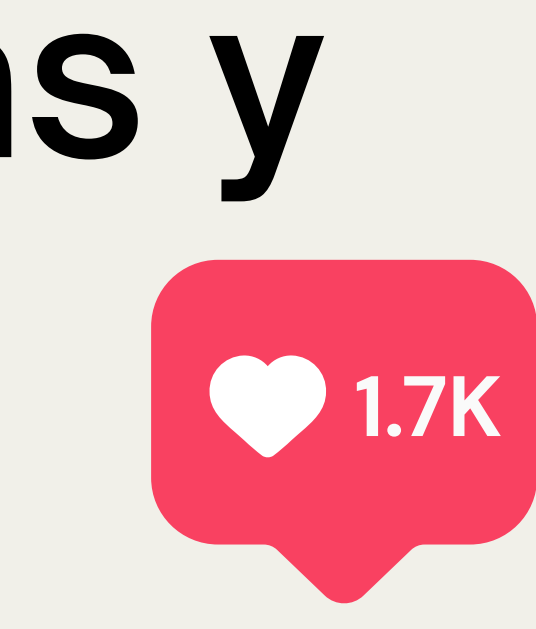

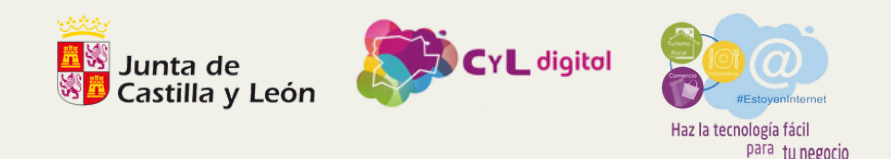

### VI. Conclusiones y recomendaciones

- **Creación del perfil: Configura un perfil de empresa en Instagram, personalízalo con una foto representativa, una biografía destacando tu Propuesta Única de Venta (USP) y añade un enlace relevante a tu web.**
- **Entendiendo el algoritmo: Aprende cómo Instagram decide qué mostrar a los usuarios. La visibilidad de tus publicaciones depende de factores como interacción, relevancia del contenido, relaciones y uso de hashtags.**
- **Creación de contenido atractivo: Utiliza variedad de contenidos, aprovecha herramientas para crearlos y crea un calendario de publicaciones. Aumenta la visibilidad con hashtags, menciones y geolocalización.**

**Interacción y crecimiento de la comunidad: La interacción es esencial para la visibilidad. Usa funciones de Instagram para fomentarla y aplica estrategias para crecer tu comunidad de**

- **seguidores.**
- **calidad.**
- 

**Análisis de métricas y ajuste de estrategias: Entiende y accede a las métricas de Instagram. Interpreta estos datos para ajustar tu estrategia de contenido y atraer seguidores de alta**

**Resumen final: El uso efectivo de Instagram implica una configuración correcta del perfil, entender el algoritmo, crear contenido atractivo, interactuar y crecer la comunidad, y ajustar estrategias basándose en métricas.**

# herramientas

- Facebook **Business** 
	- Manager
- Hootsuite
- TweetDeck
- Metricool
- Canva

# facebook

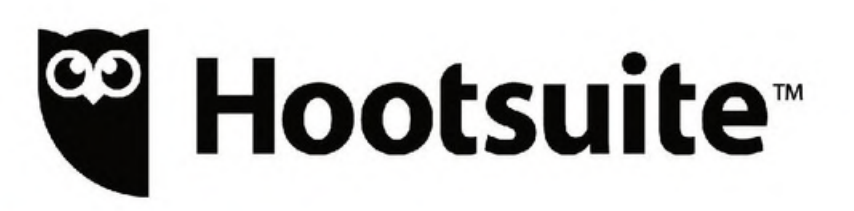

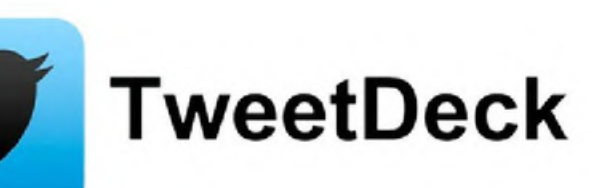

metricool Canva

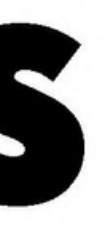

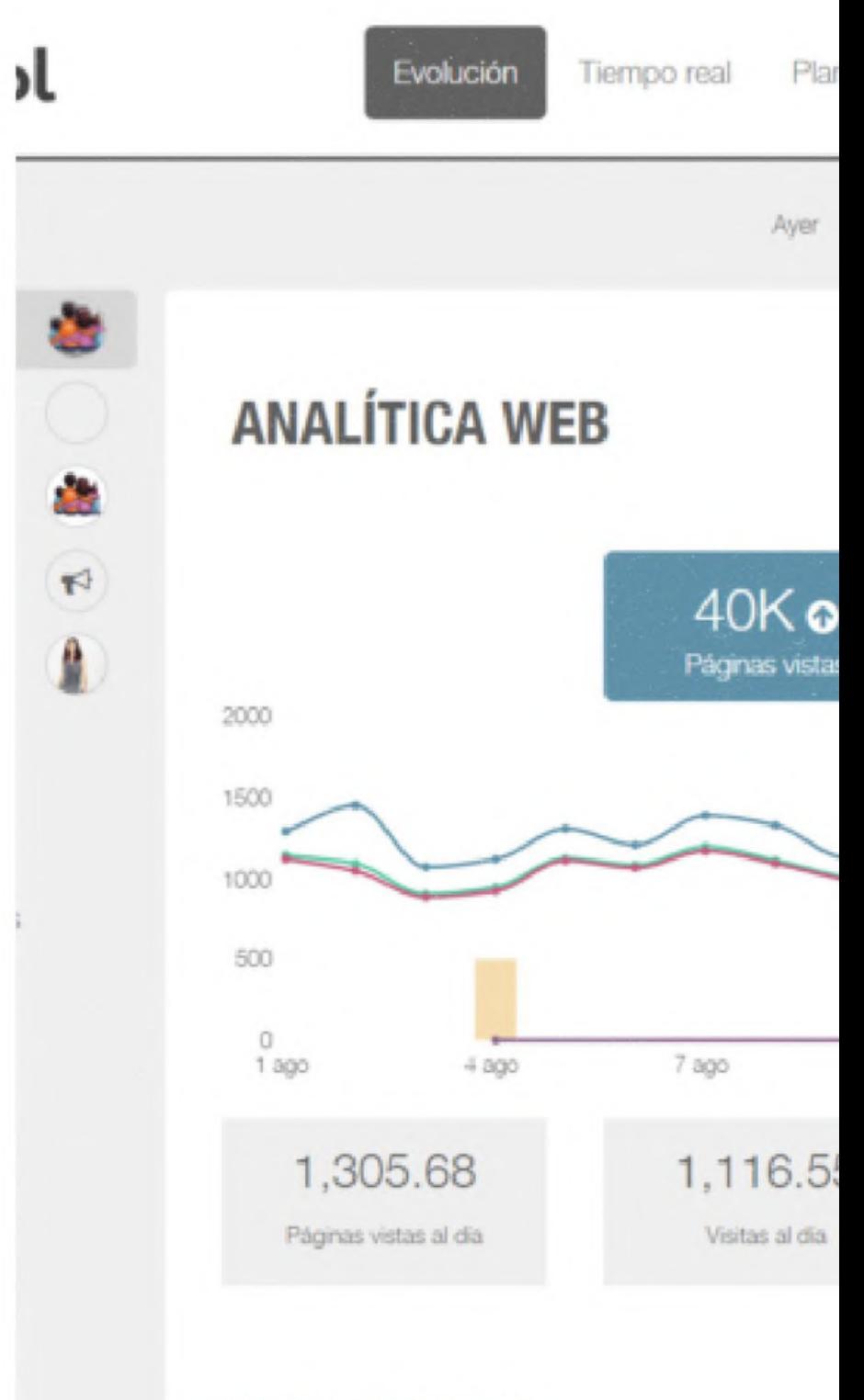

#### **RANKING DE POSTS**

# herramientas

- Facebook **Business** Manager
- Hootsuite
- TweetDeck
- Metricool
- Canva

### facebook

- **Hootsuite<sup>™</sup>** 
	- **TweetDeck**
- metricool Canva

**Later: Esta herramienta de programación de Instagram te permite planificar y programar tus publicaciones con anticipación.**

**InShot: Una aplicación de edición de video que te permite crear y editar videos**

**Linktree: Dado que Instagram solo permite un enlace en tu biografía, Linktree te permite crear un enlace personalizado que dirige a los visitantes a una página**

- 
- **para tus publicaciones, IGTV y Reels.**
- **con múltiples enlaces.**
- **seguidores y las mejores horas para publicar.**
- **aspecto profesional.**
- 
- 
- 

**Iconosquare: Esta herramienta de análisis de Instagram te ofrece datos detallados sobre el rendimiento de tus publicaciones, la demografía de tus**

**Unfold: Una aplicación que ofrece plantillas para crear Stories de Instagram de**

**VSCO: Una aplicación de edición de fotos que ofrece una variedad de filtros y herramientas de edición para mejorar tus fotos de Instagram.**

**Repost for Instagram: Esta herramienta te permite compartir fácilmente el contenido de otros usuarios en tu propia cuenta, con el debido crédito.**

**Hashtagify: Esta herramienta de búsqueda de hashtags te ayuda a encontrar los hashtags más populares y relevantes para tus publicaciones.**

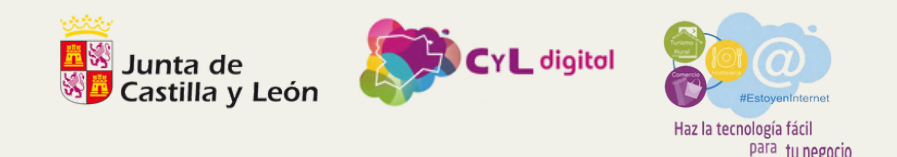

### **Herramientas y recursos**

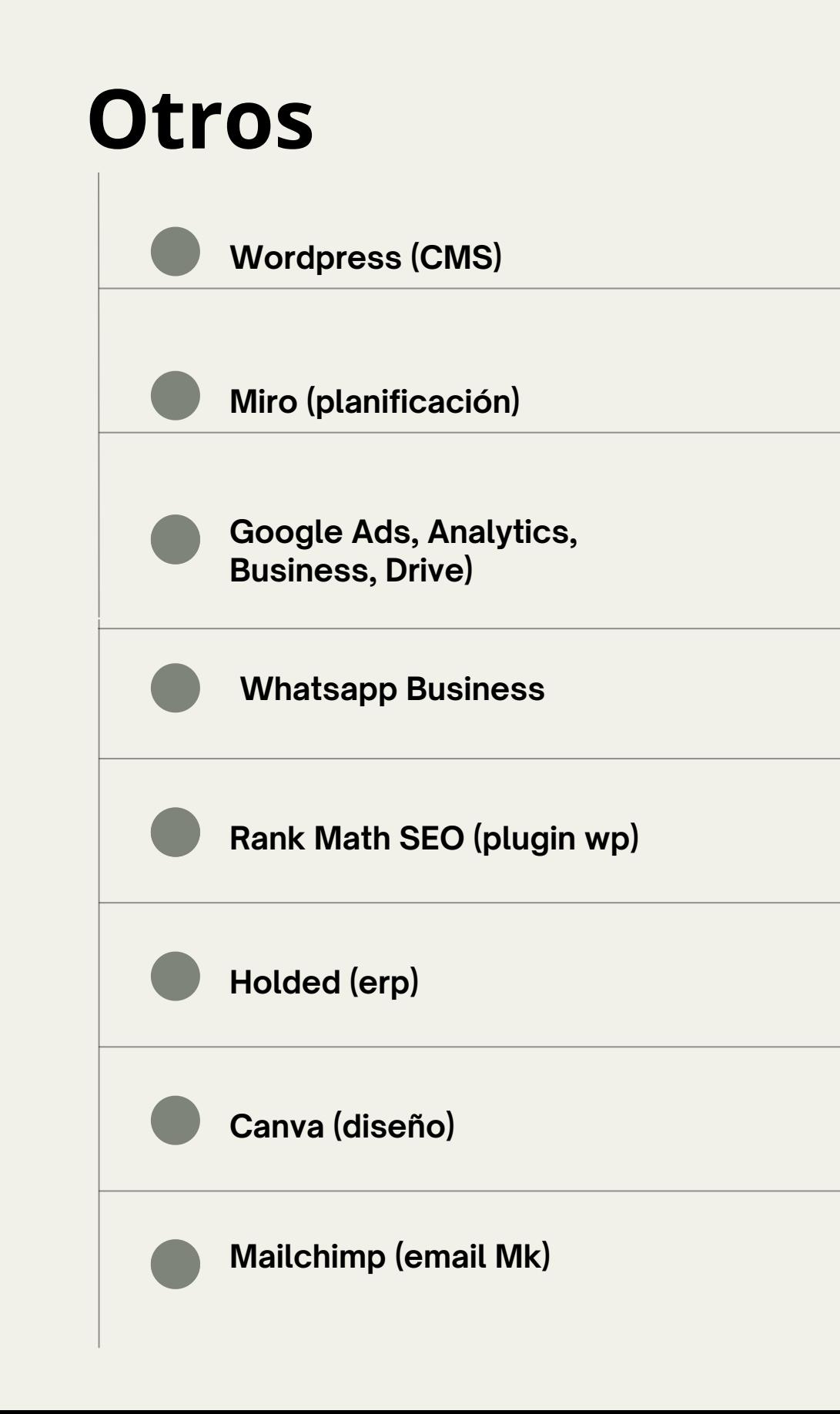

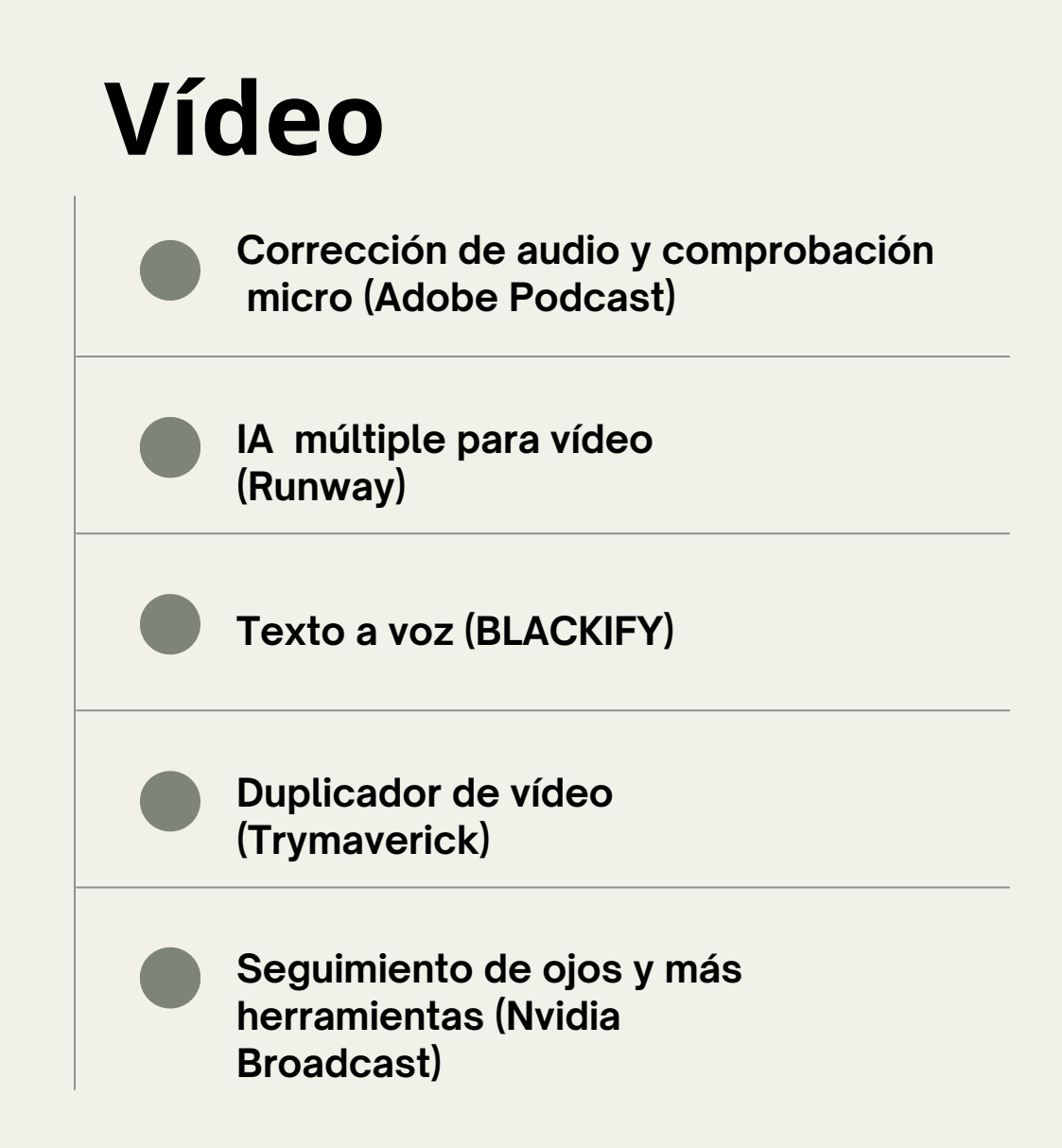

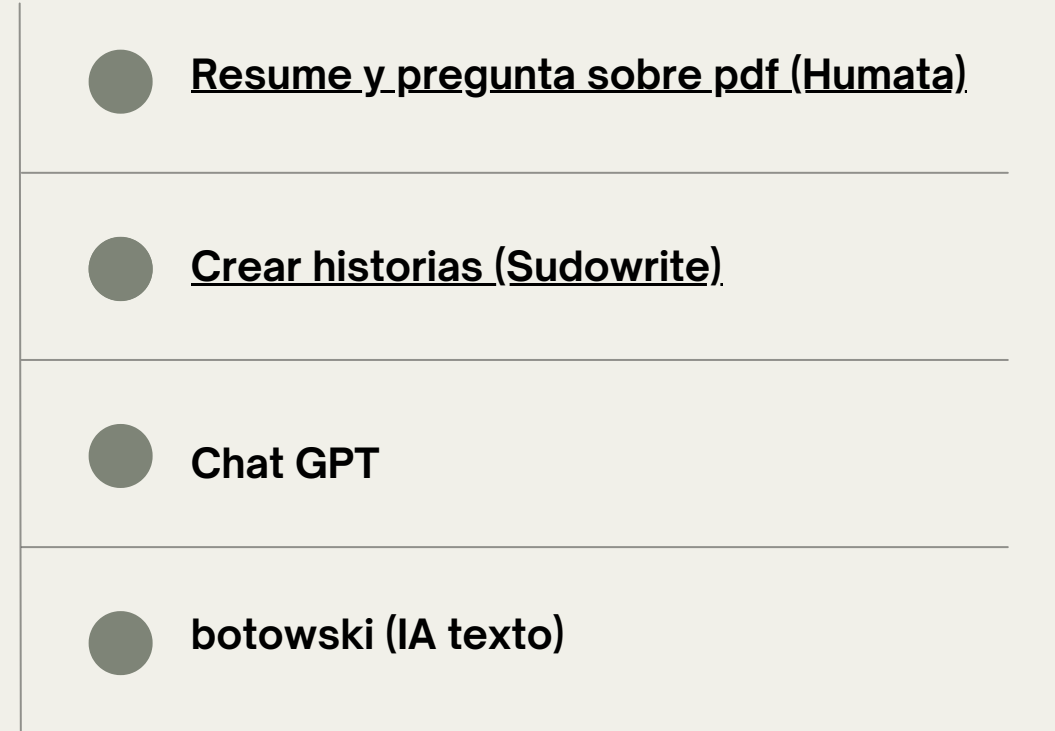

#### **Texto**

# **CONTACTO**

# **699 136 317 hola@sergiohf.es [linkedin.com/in/sergioh](http://linkedin.com/in/sergiohernandezfer/)**

**ernandezfer/**

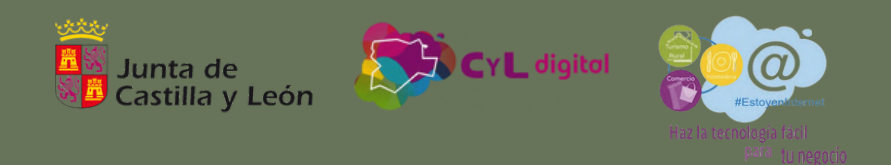

#### Puedes contactar conmigo en estos canales: